Jø̈rn Dietze (UiT/LUST) 16.5.2023 LUMI User Support 眉

ŧ

### **How is the LUMI support organized?**

- Centralized virtual help desk run by the distributed LUMI User Support team (LUST)
	- $\cdot$  The model is based on a network of dedicated HPC experts
	- Each partner provides 1 FTE
- Level-3 support via local centers, EuroHPC Competence Centers, HPE and AMD
- National support for issues with accounts and allocations

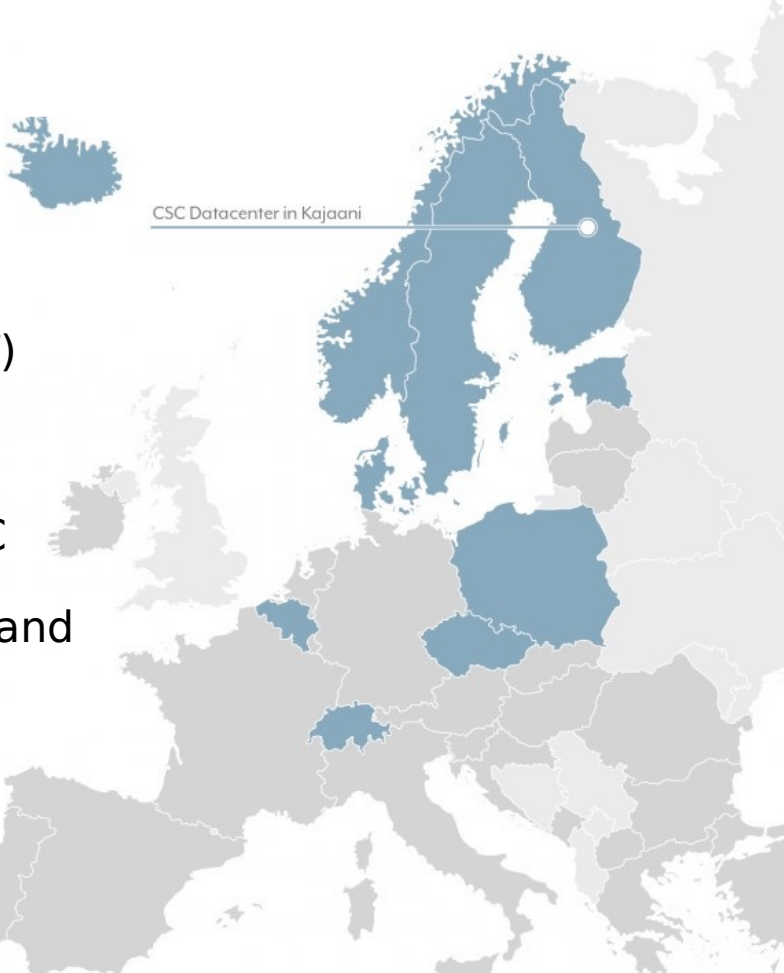

2

### **Getting help**

### LUST offers

- Extensive documentation https://docs.lumi-supercomputer.eu
- Help desk (also for future users) https://lumi-supercomputer.eu/user-support/need-help
- Trainings in connection with CoE https://lumi-supercomputer.eu/events
- Hackathon (2 times per year)
- Porting calls (1-2 times per year)
- Monthly public coffee breaks to discuss problems & papercuts
- Collaboration with local organisation to offer advanced software specific help

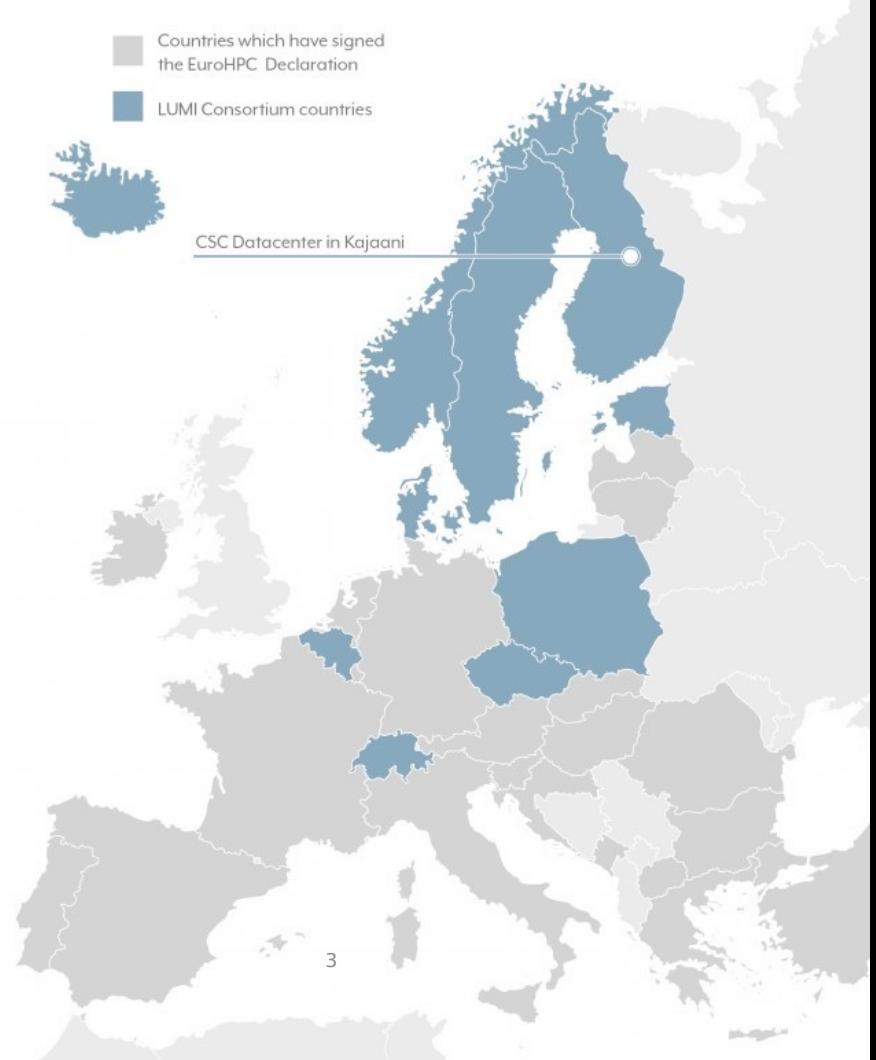

### h**Helping yourself**

docs.lumi-supercomputer.eu

### Divided into 6 main sections

#### L U M I **Documentation**

Home **First steps**  Hardware Run jobs

Software

Overview

Developing Storage

#### **Hardware**

#### Overview

GPU nodes - LUMI-G

CPU nodes - LUMI-C

Data analytics nodes - LUMI-D

Network and interconnect

Here you find a description of the LUMI system architecture and the different hardware partitions available on LUMI.

LUMI is one of the three European pre-exascale supercomputers. It's an HPE Cray EX

Help desk

Q Search

### h**Helping yourself**

### lumi-supercomputer.github.io/LUMI-EasyBuild-docs

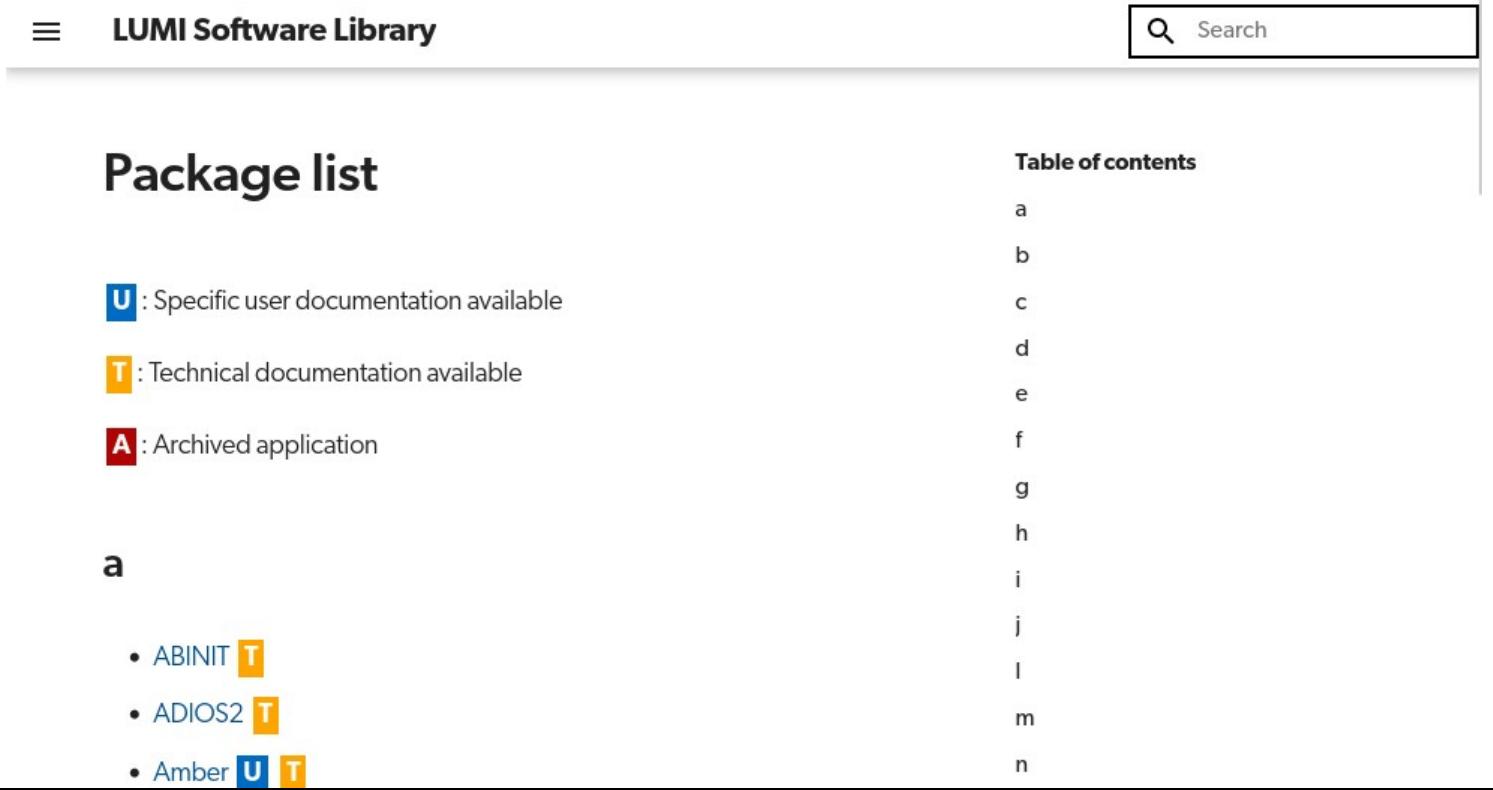

## **Getting help from us**

### Available Monday to Friday 8:00–18:00 CE(S)T

### https://lumi-supercomputer.eu/user-support/need-help

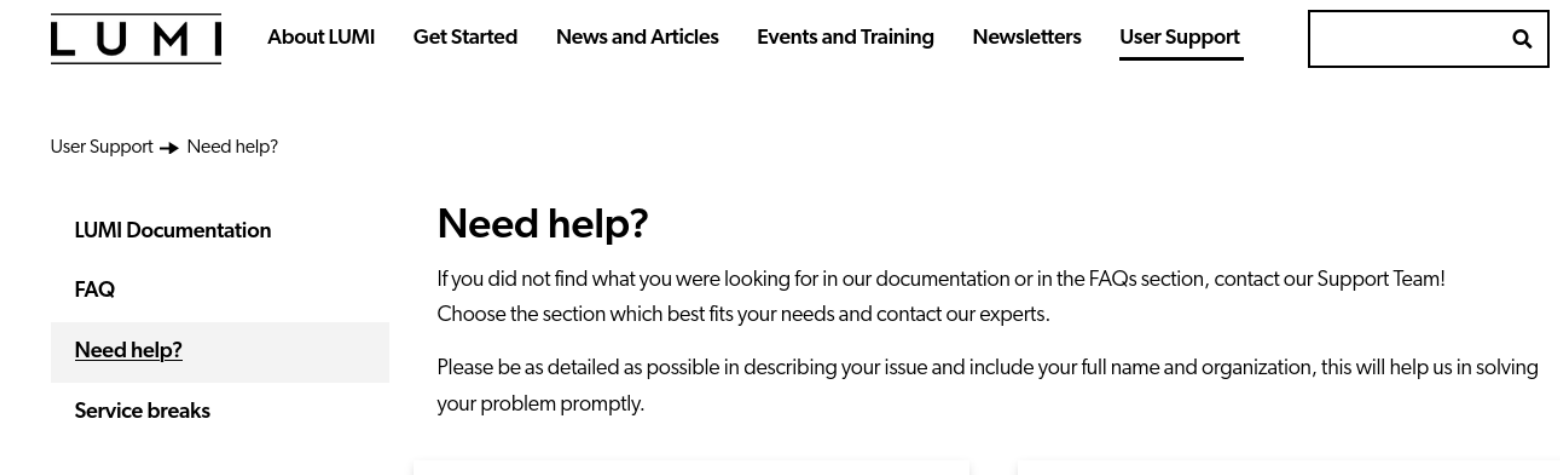

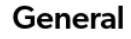

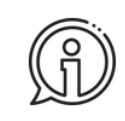

General enquirers about LUMI, LUMI documentation, trainings and any other question.

#### Account

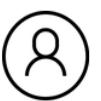

Problems related to accounts on LUMI, login

issues, and access.

## **The ticketing system**

- Typically  $\sim$ 10 new requests per day (expected to increase in the future)
- A new form opens a "ticket"
- The first thing we see is the subject
- Each new ticket gets a new number
- Reply to email/ticket is filed under the same number
- Tickets/issues have owners but owners can change

#### ToDo: All active tickets (Found 74 tickets)

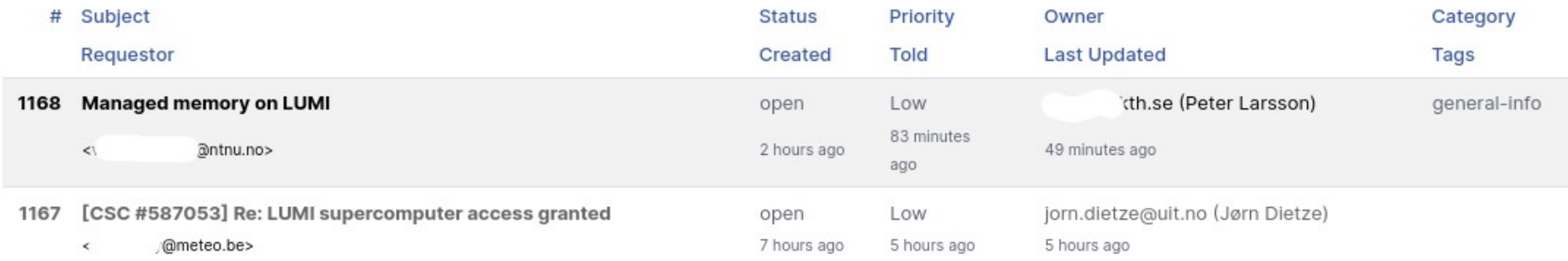

## **How not to write a ticket**

### Problems on LUMI

Hi,

I have problems loging into LUMI. Can you help me?

Thanks

John Doe

## **How to write a ticket**

### Sudden SSH login issue

Hi,

I am user "johndoe" on the cluster LUMI with the project XXXX

and since this morning I can't log in anymore.

I have tried to log into one of my local clusters and this works.

I use ssh keys to log in and the error that I get since this morning is:

\$ ssh lumi

johndoe@lumi: Permission denied

(publickey,gssapi-keyex,gssapi-with-mic,password,hostbased).

Thank you in advance for help/advice on how to solve this,

John Doe

### **Create a ticket for each issue**

- Don't reuse old emails with new problems
- New ticket with new subject line
- Easier for us to categorize & prioritize
- Faster answer
- But if persistent or connected issue --> Reply to email and keep ticket number

### **Give descriptive & specific subject line**

- Subject line the first thing we see
- Helps us categorize & prioritize your issue
- Include keywords like software used or research field
- Some examples
	- "Problem on LUMI"
	- "Installation issue"
	- "ICON installation requires libxml2"

### **Provide context**

- Username
- Which part of the machine (login node/LUMI-C/LUMI-G)?
- Which software?
- Tell us about your environment
	- Modules loaded
	- How was the software installed?
	- Special stuff in your .bashrc
	- How does your runscript look like?

### **Tell us what you have done before**

- What worked so far?
- What changed?
- What did you try to solve the issue?
- "I cannot get X to run on two nodes" doesn't mention whether it runs on one node

# **Describe the original problem and intent**

Often we know the solution but we don't know the problem

- Tell us your ultimate goal
- Original problem is sometimes masked by different problem
- XY problem (http://xyproblem.info)

## **Describe the original problem and intent**

In short (quoting from http://xyproblem.info):

- User wants to do X
- User thinks that Y is a way to solve  $X$
- User tries Y and hits a problem
- User asks for help with Y
- After much interaction it becomes clear that the user really wants help with X, and that Y wasn't even a suitable solution for X

### **Create an example**

- If possible send us an example demostrating the problem
- Making the example smaller often simplifies the problem
- This process can help identifying the reason
- Reduce the number of possible reasons
- Eases our work
	- Helps narrow issue down
	- Saves time and resources
		- $\rightarrow$  More resources for helping users

### **Take our restrictions into account**

LUST doesn't have elavated privileges on LUMI

- Can't access files  $\rightarrow$  send us error messages and jobscripts
- Can't install/modify system packages or settings
- Can't extend walltime of jobs
- But we are in close contact to sys admins

## **Writing good support requests**

- Create a ticket for each issue
- Give descriptive and specific subject line
- Provide context
- Tell us what you have done before
- Describe the original problem and intent (the XY problem)
- Create an example which reproduces the problem
- Take our restrictions into account

# **What can LUST not help you with?**

- Installing software for you
- Project management (increasing compute/storage quotas)
- Introduction to HPC
- Complex/time consuming trouble shooting of your own code
- Providing advice with application specific/scientific problems
- Optimize code for you

# **What can LUST help you with?**

- Login issues
- Help in preparing software installation recipes
- Job crashed & Slurm issues
- Poor performance
- Help with installing/compiling software
- Questions regarding compute and storage resources
- Limited work on adapting code to LUMI

### **We are here to help you**

### LUST can't do your work but we can support you in many apects of your work.

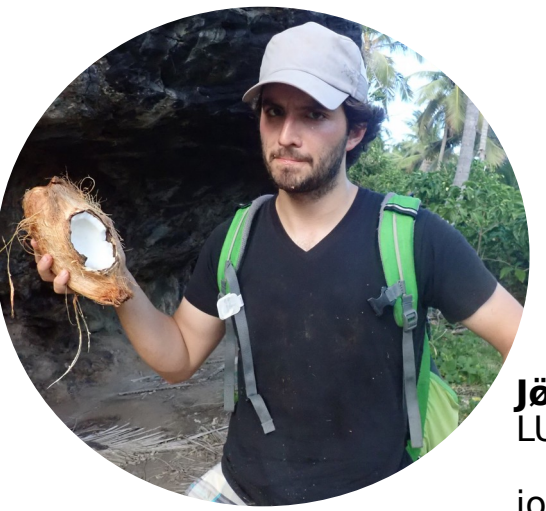

**Jø̈rn Dietze** LUMI User Support Team

#### jorn.dietze@uit.no

**Follow us**

**Twitter:** [@LUMIhpc](https://twitter.com/LUMIhpc)

**LinkedIn**: [LUMI supercomputer](https://www.linkedin.com/company/lumi-supercomputer)

**YouTube**: [LUMI supercomputer](https://www.youtube.com/channel/UCb31KOJ6Wqu0sRpIRi_k8Mw)

[www.lumi-supercomputer.eu](https://www.lumi-supercomputer.eu/) [contact@lumi-supercomputer.eu](mailto:contact@lumi-supercomputer.eu)

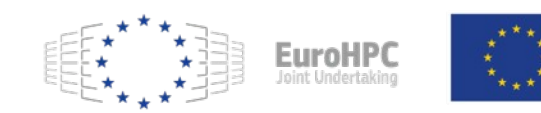

The acquisition and operation of the EuroHPC supercomputer is funded jointly by the EuroHPC Joint Undertaking, through the European Union's Connecting Europe Facility and the Horizon 2020 research and innovation programme, as well as the of Participating States FI, BE, CH, CZ, DK, EE, IS, NO, PL, SE,

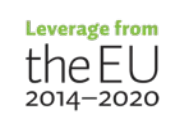

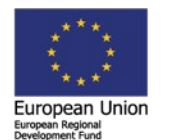

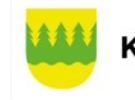

**Kainuun liitto**